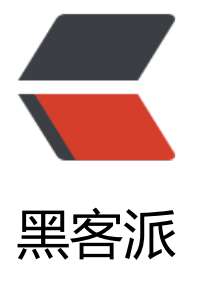

## Lucene 中的评分[模型—](https://hacpai.com)Vector Space Mo del(空间向量模型)

作者: felayman

- 原文链接:https://hacpai.com/article/1519795871451
- 来源网站:[黑客派](https://hacpai.com/member/felayman)
- 许可协议:[署名-相同方式共享 4.0 国际 \(CC BY-SA 4.0\)](https://hacpai.com/article/1519795871451)

```
<h2 id="基本思想">基本思想</h2> 
<blockquote> 
 <p>在自然界中任何事物都可以用一些最基本的元素加以表示,这些最基本的元素作为基础单元,
似于坐标系中坐标轴,通过这种假设与推理,每一个构成事物的基本元素都对应着 n 维空间中某个坐
系, 则事物可通过各个基本元素表示为坐标系向量的形式。</p>
</blockquote> 
<p>那么,两个向量之间的夹角越小,则两个向量所代表的事物就越相似</p> 
<p>在 Lucene 中,这个思想可以简化如下:</p> 
<p>把文档看成是一个向量(vector), 其中的每个分量都对应词典中的一个词项, 分量值为采用 tf-
df 计算出的权重值。当某词项在文档中没有出现时,其对应的分量值为 0。</p> 
<p>于是,我们有一个 |V| 维实值空间,空间的每一维都对应词项(V 为词项数目)。</p> 
<p>对于 Web 搜索引擎,空间可能会上千万维。但对每个向量来说又非常稀疏(稀疏矩阵),大部
都是 0。</p> 
<h2 id="基本概念">基本概念</h2> 
<ul> 
<li>词向量</li>
\langle/ul\rangle<blockquote> 
 <p>这里的词向量指的是最初是在检索系统中为了计算 query 和文档的相关性的概念,关于在自然
言中的概念,可以参考<a href="https://link.hacpai.com/forward?goto=https%3A%2F%2Fwww.
hihu.com%2Fquestion%2F21714667" target="_blank" rel="nofollow ugc">词向量( Distribute
Representation) 工作原理是什么? </a></p>
</blockquote> 
|<sub>u</sub>|<li>文本</li>
\langle/ul\rangle<blockquote> 
 <p>通常是文本中具有一定规模的片断,如句子、句群、段落段落组直至整篇文本</p> 
</blockquote> 
|<sub>u</sub>| <li>项/特征项</li> 
\langle/ul\rangle<blockquote> 
<p>特征项是文本表示中最基本的元素,正是由于特征项之间的不同组合构成了文本,同时特征项
为基本元素构成了表示文本的向量形式。 文本被看作为项的集合 Document = (t1,t2,t3...tn)</p> 
</blockquote> 
|<sub>u</sub>|<li>项的权重</li>
\langle/ul\rangle<blockquote> 
<p>Document = (t1,t2,t3...tn)表示文档中包含 n 个关键词 (特征项), 在文本向量中每一个维度
的特征项 tk 都依据一定的原则被赋予一个特征项权重 wk 表示它们在文档中的重要程度。权值的计
方法有几种:基于词频 (TF) 的关键词权值, 基于文档频率 (DF) 的关键词权值, 基于文档频率的
键词权值,基于信息增益的关键词权值,基于卡方分布的关键词权值,基于互信息的关键词权值</p> 
</blockquote> 
<p>我们可以 (t1,t2,t3..tn) 看成是一个 n 维坐标系。坐标系的每一个维度对应一个特征项,权重对
在坐标轴上的值。 一个文本就是坐标系中的一个向量。</p> 
<p>D = (w1,w2,w3..wn)就是文本的向量表示</p> 
<h2 id="如何计算相似度">如何计算相似度</h2> 
<p>设文档 D1 和 D2 表示向量空间模型中的两个向量</p> 
\langle p \rangle = (w11,w12,w13..w1n)\langle p \rangle-p > D2 = (w21,w22,w23...w2n)<p>那么两个文本的相似度计算公式如下:</p> 
<p><img src="https://static.hacpai.com/images/img-loading.svg" alt="" data-src="https://up
```
oad-images.jianshu.io/upload\_images/1354300-e645d6c9b56c9dc9.PNG?imageMogr2/autorient/strip%7CimageView2/2/w/443"></p>

<p>那么现在需要了解的就是如何计算出文档中的每个词向量的值,Lucene 这里是是有 TF-IDF 模 来,详细内容可以参考:<a href="https://link.hacpai.com/forward?goto=http%3A%2F%2Fblog. sdn.net%2Fliweisnake%2Farticle%2Fdetails%2F11229937" target=" blank" rel="nofollow ugc >lucene4.5 源码分析系列: lucene 的默认评分算法-向量空间模型 (Vector Space Model) </a> <a href="https://link.hacpai.com/forward?goto=http%3A%2F%2Fblog.csdn.net%2Fjazywoo1 3%2Farticle%2Fdetails%2F8844218" target=" blank" rel="nofollow ugc">向量空间模型</a>< p>

<p>现在的问题就变成,如何求得每个维度上的 term 在文档中的权重,在向量空间模型中,特征权 的计算框架是 TF\*IDF 框架, 这里 TF 就是 term 在文档中的词频, TF 值越大, 说明该篇文档相对于 个 term 来说更加重要,因此,权重应该更高;而 IDF 则是 term 在整个文档集中占的比重,即 n/N 其中 n 是含该 term 的文档数, N 是总文档数, 但是, 实际使用中往往习惯用</p>

<p><img src="https://static.hacpai.com/images/img-loading.svg" alt="" data-src="http://im .blog.csdn.net/20130930163441312?watermark/2/text/aHR0cDovL2Jsb2cuY3Nkbi5uZXQvbGl ZWlzbmFrZQ==/font/5a6L5L2T/fontsize/400/fill/I0JBQkFCMA==/dissolve/70/gravity/SouthE  $st"$  > </p>

<p>即所包含的该 term 的文档数越少说明该 term 越重要。可以举个例子,有 100 篇文档,其中 80 篇都在说红楼梦,其中只有几篇讲到计算机,当你在这个文档集中搜索到计算机时,可以肯定这几篇 计算机的比较重要,而搜索红楼梦时,则很难区分哪篇更加重要,换句话说,在这个文档集合中,计 机比红楼梦更有区分度,相对来说,计算机比红楼梦更有信息量,所以 IDF 就是评判所含信息量大小 一个值。</p>

<p>一般情况, 使用 TF\*IDF 作为这里的权重 w, 从而计算出 dj,q 的相似度 sim(dj,q)。</p> <p>那么,在 lucene 中,是如何应用这个模型的呢?根据向量空间模型的的数学推导(见参考文档 ), 可以看到, 在 lucene 中实际上是将 sim(dj,q)变形和调整后应用了如下一个打分公式</p>

<p><img src="https://static.hacpai.com/images/img-loading.svg" alt="" data-src="http://im .blog.csdn.net/20131009155338046?watermark/2/text/aHR0cDovL2Jsb2cuY3Nkbi5uZXQvbGl ZWlzbmFrZQ==/font/5a6L5L2T/fontsize/400/fill/I0JBQkFCMA==/dissolve/70/gravity/SouthE st"> $\langle p \rangle$ 

<p>关于该公式的详细介绍,可以参考我的另外一篇文章: <a href="https://link.hacpai.com/forw rd?goto=https%3A%2F%2Fwww.felayman.com%2Farticles%2F2017%2F11%2F06%2F1509966 51204.html" target=" blank" rel="nofollow ugc">lucene 的评分机制</a></p>

<p><strong>注意: </strong></p>

<p>Lucene 从 7.0.0 之后的 TFIDF 评分公式发生了变化, 比如 Lucene7.0.0 版本以前的评分公式为  $<$ /p>

<p><img src="https://static.hacpai.com/images/img-loading.svg" alt="" data-src="http://fel yman.oss-cn-beijing.aliyuncs.com/Lucene/2.png"></p>

<p>Lucene7.0.0 之后的版本为:</p>

<p><img src="https://static.hacpai.com/images/img-loading.svg" alt="" data-src="http://fel yman.oss-cn-beijing.aliyuncs.com/Lucene/1.png"></p>

.<br><p>可以看到, Lucene7.0.0 移除了 coord(q,d) · queryNorm(q), 详细变化的原因官方有给出, 请 考: <a href="https://link.hacpai.com/forward?goto=https%3A%2F%2Fissues.apache.org%2Fji a%2Fbrowse%2FLUCENE-7369" target="\_blank" rel="nofollow ugc">LUCENE-7347 Remove ueryNorm and coordsLUCENE-7369<br/>>br> Remove coordination factors from scores</a></p> <h2 id="总结">总结</h2>

 $|<$ ol $|>$ 

 <li>将查询表示成 tf‐idf 权重向量</li> <li>将每篇文档表示成同一空间下的 tf‐idf 权重向量</li> <li>计算两个向量之间的某种相似度(如余弦相似度)</li> <li>按照相似度大小将文档排序</li> <li>将前 K (如 K =10) 篇文档返回给用户</li>  $\langle$ ol> <h2 id="参考">参考</h2>  $\langle$ ul $\rangle$ 

 <li> <p><a href="https://link.hacpai.com/forward?goto=https%3A%2F%2Fen.wikipedia.org 2Fwiki%2FVector space model" target=" blank" rel="nofollow ugc">Vector space model</a  $\langle$ /p>  $\langle$ / $\rangle$ 

 <li> <p><a href="https://link.hacpai.com/forward?goto=http%3A%2F%2Fwww.cnblogs.co %2Fsanmenyi%2Fp%2F7009622.html" target=" blank" rel="nofollow ugc">文本分类三之向量 间模型</a></p> </li>

 <li> <p><a href="https://link.hacpai.com/forward?goto=http%3A%2F%2Fblog.csdn.net%2F iangshoujiyi%2Farticle%2Fdetails%2F51316072" target=" blank" rel="nofollow ugc">向量空 模型 (VSM) 算法</a></p> </li>

 <li> <p><a href="https://link.hacpai.com/forward?goto=http%3A%2F%2Fwww.52nlp.cn%2F ag%2F%25E5%2590%2591%25E9%2587%258F%25E7%25A9%25BA%25E9%2597%25B4%25E %25A8%25A1%25E5%259E%258B" target=" blank" rel="nofollow ugc">向量空间模型-我爱自 语言处理</a></p> </li>

 <li> <p><a href="https://link.hacpai.com/forward?goto=http%3A%2F%2Fblog.csdn.net%2F azywoo123%2Farticle%2Fdetails%2F8844218" target=" blank" rel="nofollow ugc">向量空间 型</a></p> </li>

 <li> <p><a href="https://link.hacpai.com/forward?goto=http%3A%2F%2Fgeek.csdn.net%2F ews%2Fdetail%2F111466" target="\_blank" rel="nofollow ugc">漫谈词向量</a></p> </li> <li> <p><a href="https://link.hacpai.com/forward?goto=http%3A%2F%2Flicstar.net%2Farch ves%2F328" target=" blank" rel="nofollow ugc">Deep Learning in NLP (一) 词向量和语言 型</a></p> </li>

 <li> <p><a href="https://link.hacpai.com/forward?goto=https%3A%2F%2Fcloud.baidu.co %2Fproduct%2Fnlp%2Fword\_embedding" target="\_blank" rel="nofollow ugc">词向量表示</  $>>/p>i>$ 

 <li> <p><a href="https://link.hacpai.com/forward?goto=https%3A%2F%2Fwww.zhihu.com 2Fquestion%2F21714667" target="\_blank" rel="nofollow ugc">词向量( Distributed Represen ation) 工作原理是什么? </a></p> </li>

 <li> <p><a href="https://link.hacpai.com/forward?goto=https%3A%2F%2Fwww.jianshu.co %2Fp%2Fdf3146f5b7a4" target=" blank" rel="nofollow ugc">基于向量空间模型的余弦相似度 法</a></p> </li>

 <li> <p><a href="https://link.hacpai.com/forward?goto=https%3A%2F%2Fwww.zhihu.com 2Fquestion%2F33952003" target="\_blank" rel="nofollow ugc">如何通过词向量技术来计算 2 文档的相似度?</a></p> </li>

 $\langle$ /ul $\rangle$